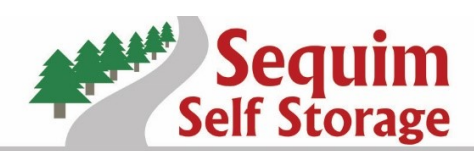

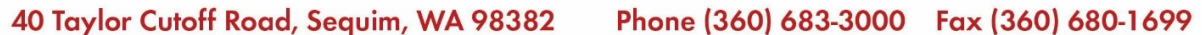

SequimSelfStorage.com

**AUTOMATIC PAYMENT AUTHORIZATION**

**\*Please complete the section below to request Automatic Payment to be started or stopped.**

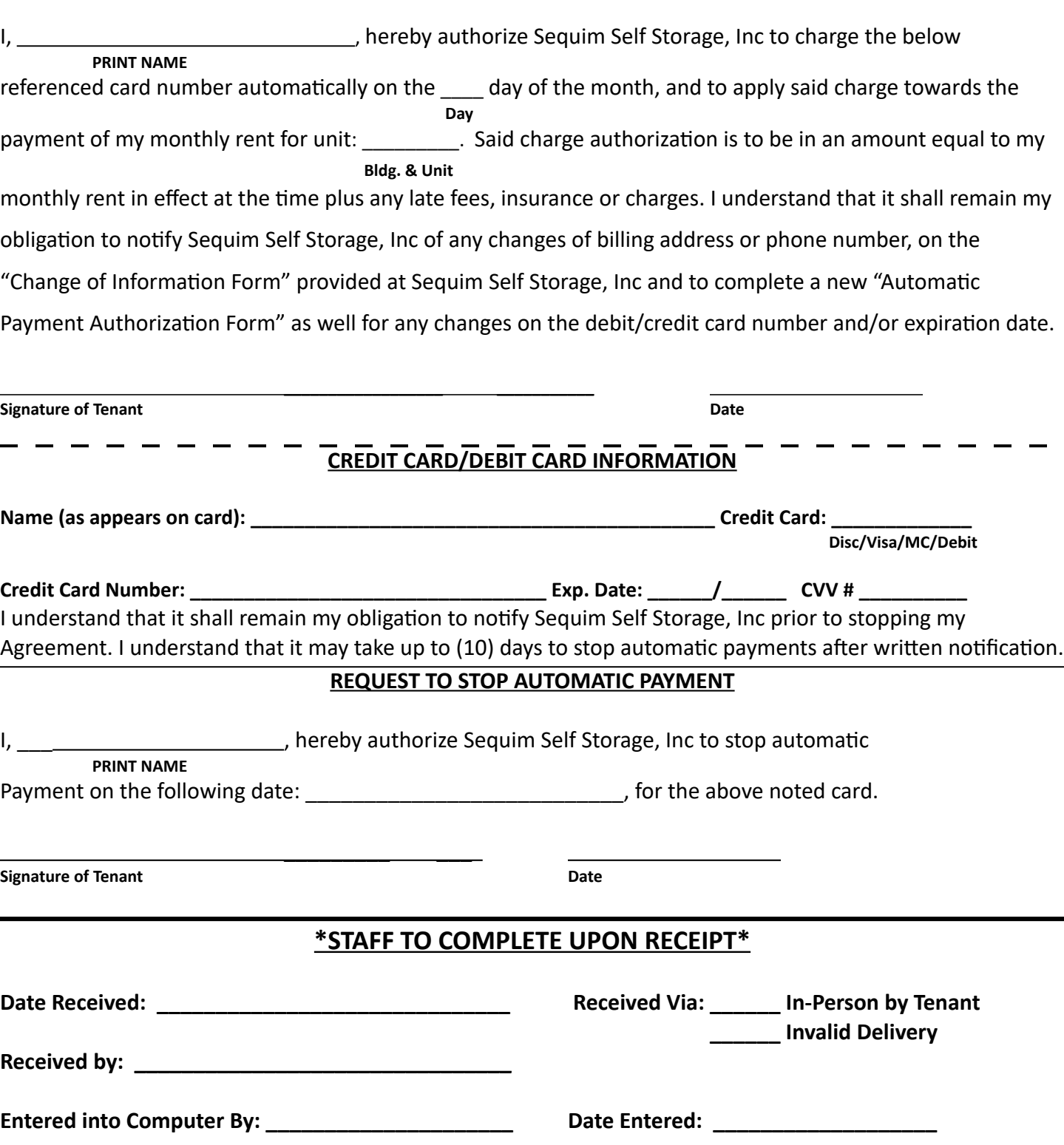